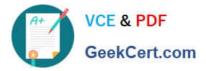

# 1Z0-750<sup>Q&As</sup>

Oracle Application Express 18: Developing Web Applications

# Pass Oracle 1Z0-750 Exam with 100% Guarantee

Free Download Real Questions & Answers **PDF** and **VCE** file from:

https://www.geekcert.com/1z0-750.html

100% Passing Guarantee 100% Money Back Assurance

Following Questions and Answers are all new published by Oracle Official Exam Center

Instant Download After Purchase

100% Money Back Guarantee

- 😳 365 Days Free Update
- 800,000+ Satisfied Customers

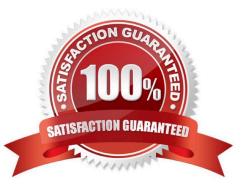

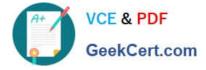

## **QUESTION 1**

Thomas has created an app and wants to add a help icon to the navigation bar. He has added the list entry with the Image/Class fa-question-circle-o and List Entry Label "Help". When he runs the app, the question mark is displayed together with the word Help.

How can Thomas display just the icon and not the word Help in the navigation bar?

- A. Set List Attributes to style="display:none;"
- B. Set List Entry Label to "Null"
- C. Set User Defined Attribute 02 to icon-only
- D. Set List Entry Template to "Icon"

Correct Answer: C

Reference: https://docs.oracle.com/en/database/oracle/application-express/18.2/htmdb/managingapplication-attributes.html

# **QUESTION 2**

Michael has developed an app for tracking product defects. His navigation menu lists each product. He has defined application items and computations to hold the number of defects for each product. For example, for Hedgers, he has defined the application item HEDGER\_DEFECTS.

How can Michael add the number of open defects in the navigation menu entries?

A. Update the Navigation Menu template to be Include Count.

B. Update Template Options and set Display Count to True.

C. Update the List Entry Label for Hedgers to Hedgers and HEDGER\_DEFECTS., and similarly for other products.

D. Add and HEDGER\_DEFECTS. to User Defined Attribute 01 in the navigation menu for Hedgers, and similarly for other products.

Correct Answer: C

## **QUESTION 3**

Where is Oracle APEX session state stored between calls from the browser?

- A. in the browser in the form of cookies
- B. in the workspace schema
- C. in the APEX metadata schema
- D. is passed back and forth between the database and browser with each call

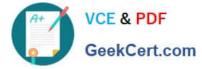

Correct Answer: A

Reference: https://docs.oracle.com/database/apex-18.1/HTMDB/understanding-session-statemanagement.htm#HTMDB03009

# **QUESTION 4**

As a project manager, you use spreadsheets to keep track of multiple projects. As you took responsibility of more projects, you became tired of managing them in spreadsheets.

You have collated all of your project data in one single spreadsheet. You also want to maintain the data in an Oracle Database table by using an Oracle APEX application.

Which two actions can you take? (Choose two.)

A. Define a Data Loading page in the Create Application Wizard.

B. Use SQL Workshop > Utilities > Data Workshop to load the data into a new table, and then use the Create Application Wizard to create an application on the new table.

C. Create an application by using the Create Application Wizard, and then add a table for the spreadsheet data.

D. Use the Create Application Wizard and select "From a Spreadsheet."

E. Create a new table by using SQL Workshop > Object Browser > Create Table, and then use the Create Application Wizard to create an application based on the new table.

Correct Answer: AC

#### **QUESTION 5**

Mary is using an APEX Interactive Grid report that has many columns and wants to see the most important

information while minimizing horizontal scrolling.

Which three actions will help her to best accomplish this goal? (Choose three.)

- A. Define a filter
- B. Freeze the first few columns
- C. Reset report settings
- D. Hide the columns that are not important to see
- E. Reduce the width of columns
- F. Order the columns so that the most important columns are first
- G. Collapse the report settings area

Correct Answer: BFG

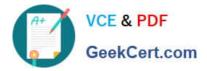

1Z0-750 PDF Dumps

1Z0-750 Exam Questions

1Z0-750 Braindumps